### การลงข้อมูล แจ้งการเกิดโรคระบาดสัตว์  $\int$

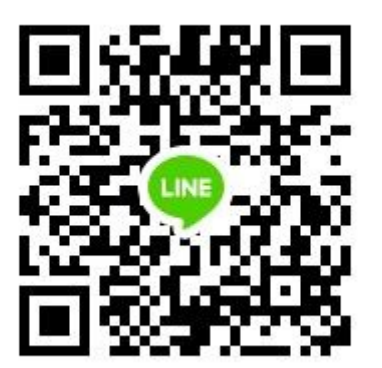

# การลงข้อมูล แจ้งการเกิดโรคระบาดสัตว์

- กคร.1 ข้อมูลบันทึกการเกิดโรคระบาดสัตว์เบื้องต้น
- กคร.2 => ข้อมูลบันทึกการสอบสวนทางระบาดวิทยาของการเกิดโรคระบาดสัตว์
- กคร.3  $\implies$  ข้อมูลบันทึกภาวการณ์ระบาดของโรค กคร.3
- กคร.5 => แผน/ผลการฉีดวัคซีนป้องกันโรคระบาดสัตว์
- กคร.6 => รายการข้อมูลบันทึกการควบคุมโรค

เลือก "ส่วนลงข้อมูล กคร.1,2,3,5,6" ่<br>.<br>.

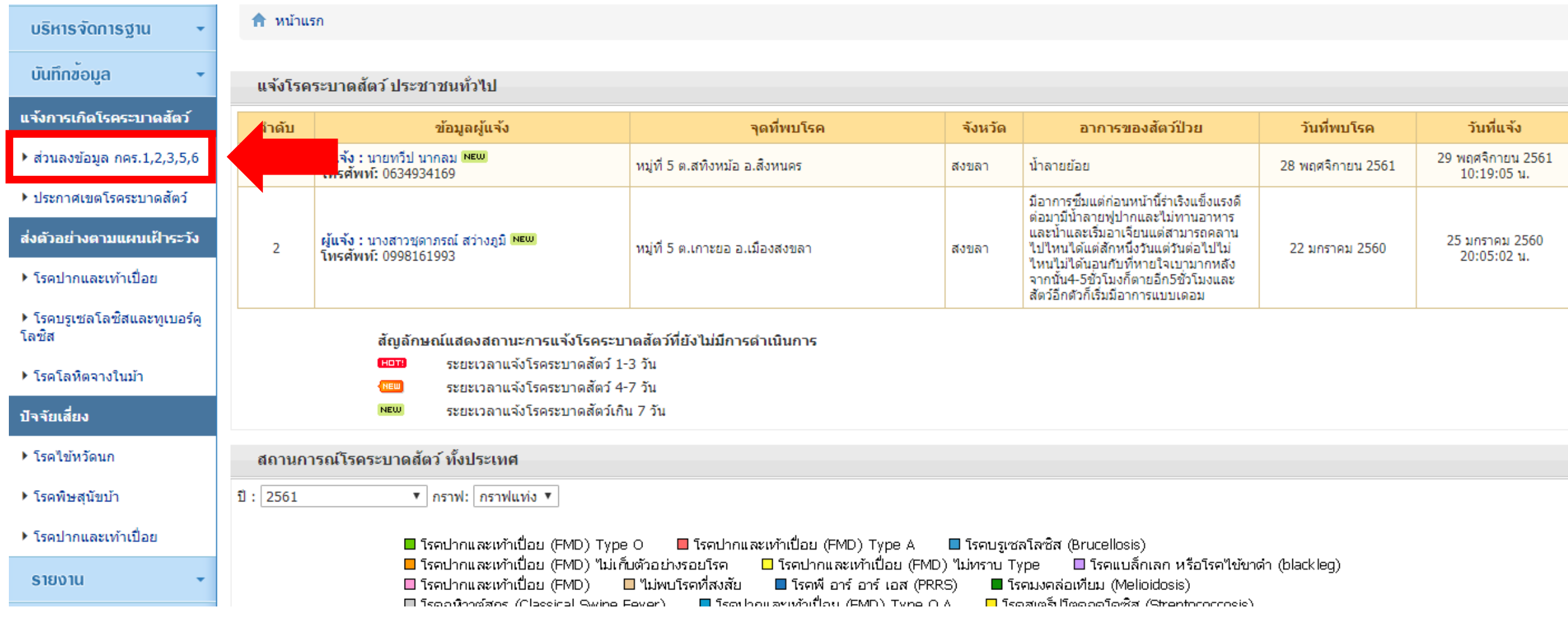

เลือก "เพิ่มรายการ" ่<br>1

#### เงื่อนไขการค้นหาข้อมูล

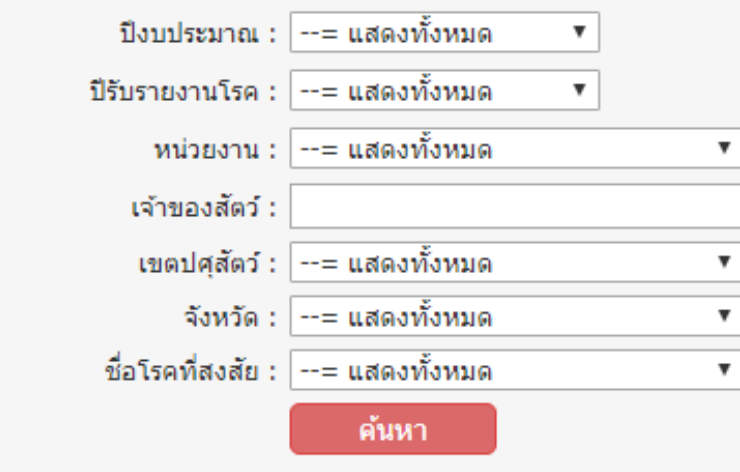

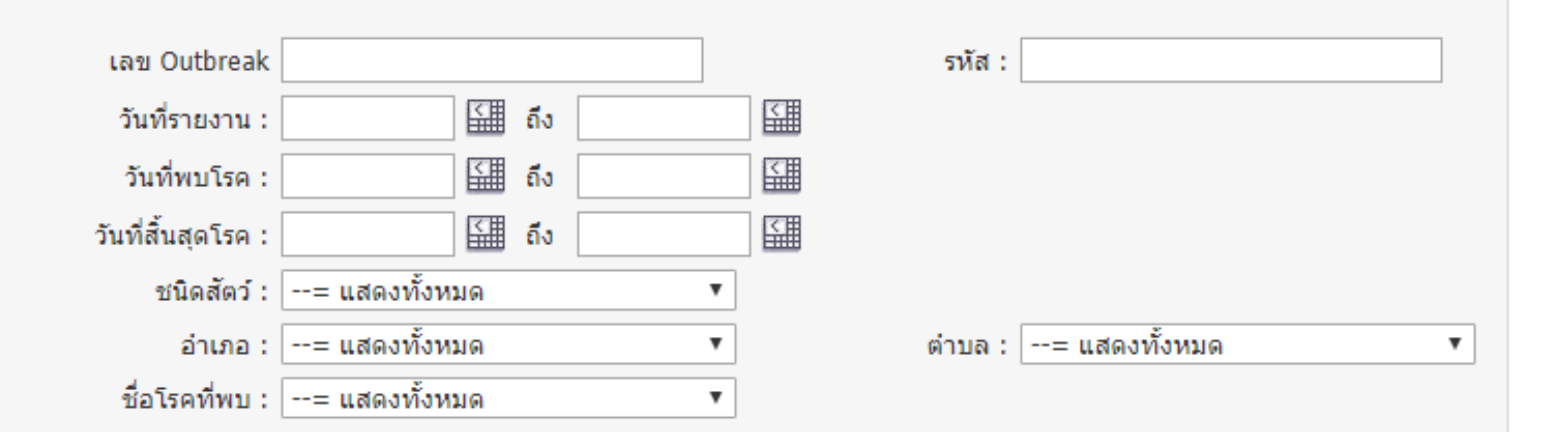

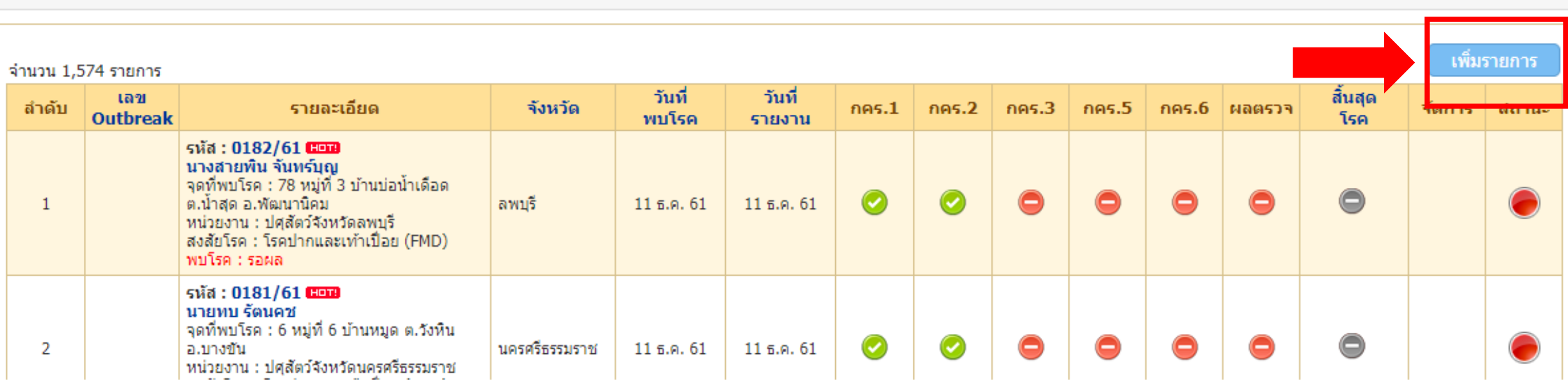

#### เ พิ่มรายการข้อมูลบันทึกการเกิดโรคระบาดสัตว์ ให้ครบถ้วน เ

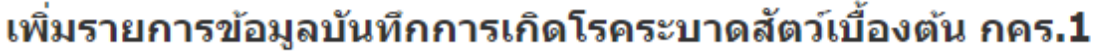

่ สำหรับนำเข้าข้อมูลทำการ เพิ่ม/แก้ไขข้อมูลบันทึกการเกิดโรคระบาดสัตว์เบื้องต้น กคร.1

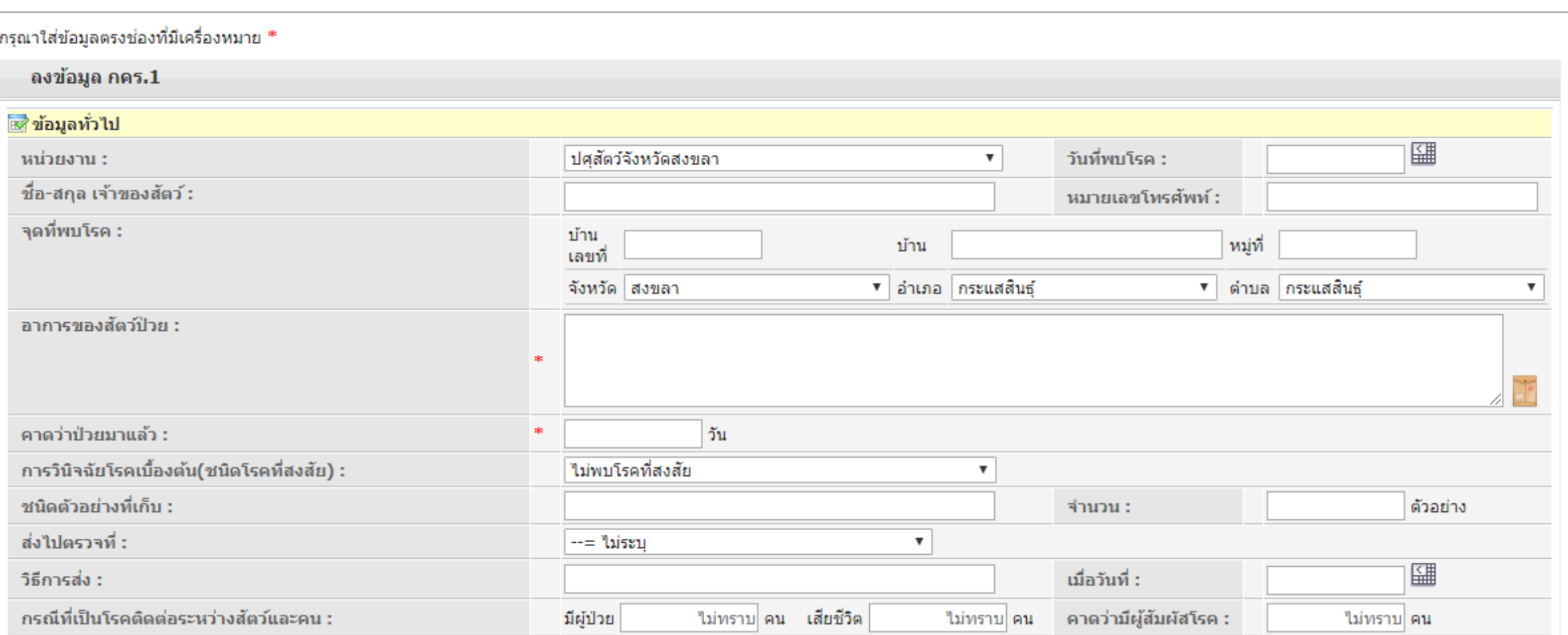

**กคร.1**

กลับหน้ารายงานโรค

# ้เพิ่มรายการข้อมูลบันทึกการเกิดโรคระบาดสัตว์ <u>ให้ครบถ้วน</u>

#### ูเพิ่มรายการข้อมูลบันทึกการเกิดโรคระบาดสัตว์เบื้องต้น กคร.1

สำหรับนำเข้าข้อมลทำการ เพิ่ม/แก้ไขข้อมลบันทึกการเกิดโรคระบาดสัตว์เบื้องต้น กคร.1

ึกรุณาใส่ข้อมูลตรงช่องที่มีเครื่องหมาย \* ลงข้อมูล กคร.1 ⊠ืี่ข้อมูลทั่วไป 鑩 วันที่พบโรค : หน่วยงาน : ปศสัตว์จังหวัดสงขลา ۷. ชื่อ-สกุล เจ้าของสัตว์ : ้นมายเลขโทรศัพท์ : จุดที่พบโรค : บ้าน บ้าน หม่ที่ ้เลขที่ ▼ อำเภอ กระแสสินธ์ −จังหวัด ∣่สงขลา ้ตำบล กระแสสินธ์  $\overline{\mathbf{v}}$  $\overline{\mathbf{v}}$ ิ อาการของสัตว์ป่วย : ี คาดว่าป่วยมาแล้ว : sk. วัน การวินิจฉัยโรคเบื้องตั๋น(ชนิดโรคที่สงสัย) : ใบ่พบโรคที่สงสัย  $\pmb{\mathrm{v}}$ ชนิดตัวอย่างที่เก็บ :-จำนวน : ตัวอย่าง ส่งไปตรวจที่ :  $-$ = ไม่ระบ  $\boldsymbol{\mathrm{v}}$ 驆 เมื่อวันที่ : วิธีการส่ง : ่ กรณีที่เป็นโรคติดต่อระหว่างสัตว์และคน : มีผู้ป่วย ใม่ทราบ คน เสียชีวิต คาดว่ามีผู้สัมผัสโรค : ไม่ทราบ คน ไม่ทราบ คน

**กคร.1** 

ึกลับหน้ารายงานโรค

#### เ พิ่มรายการข้อมูลบันทึกการเกิดโรคระบาดสัตว์ <u>ให้ครบถ้วน</u>  $\int$

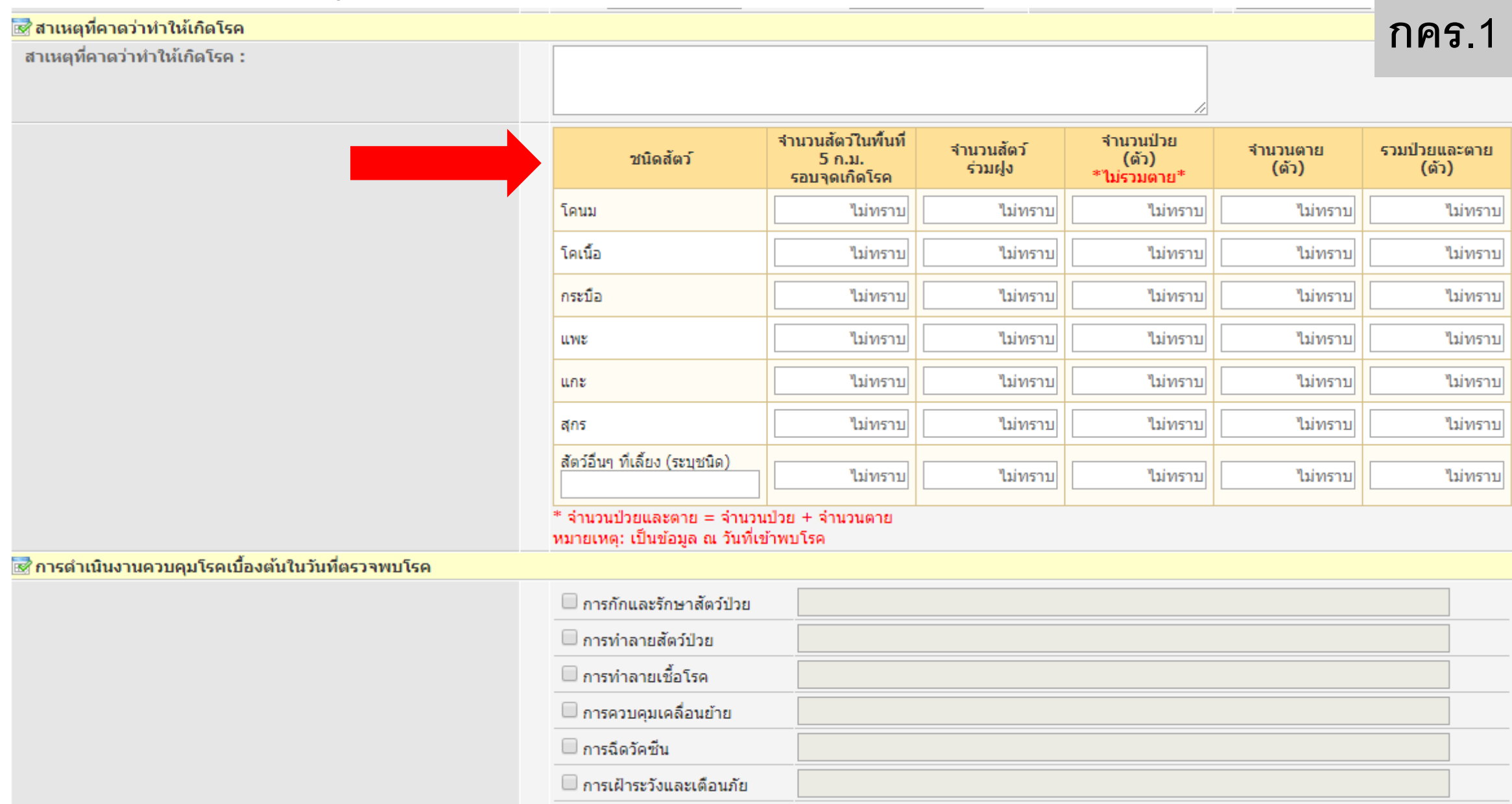

# ้<br>เพิ่มรายการข้อมูลบันทึกการเกิดโรคระบาดสัตว์ <u>ให้ครบถ้วน</u>

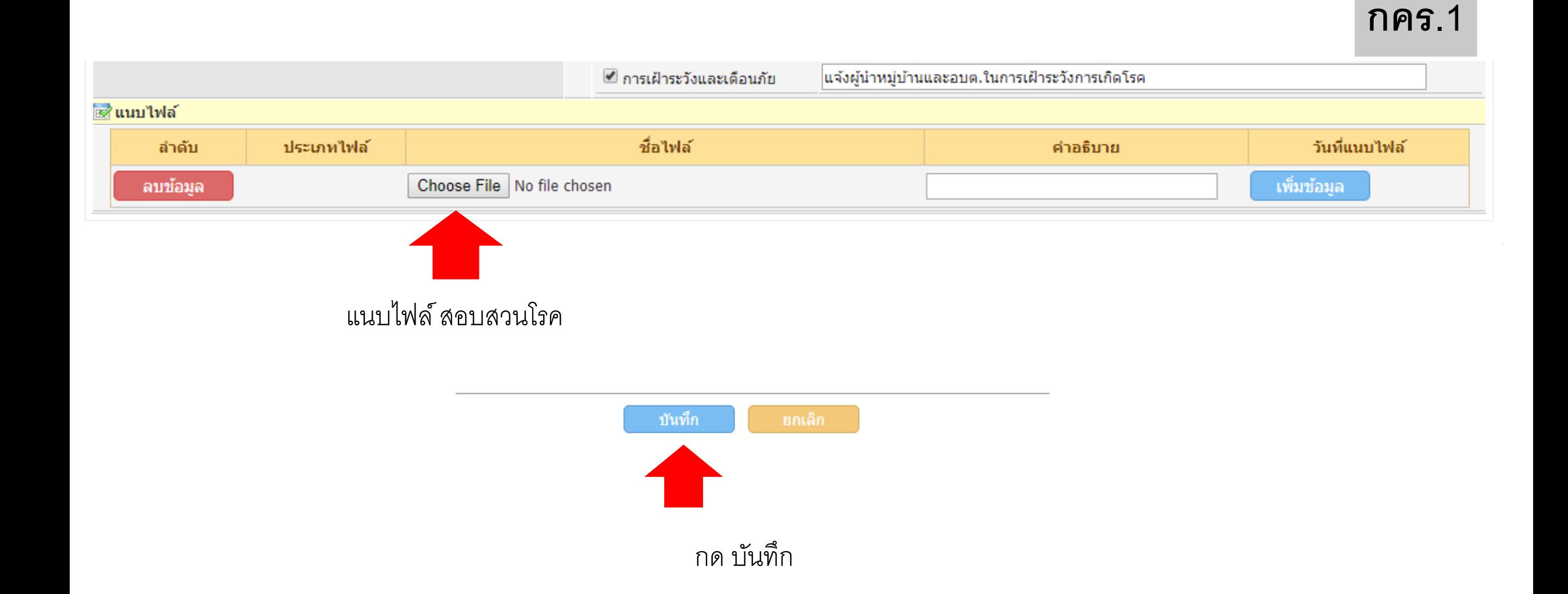

### เพิ่มรายการข้อมูลบันทึกการสอบสวนทางระบาดวิทยาของการเกิดโรคระบาดสัตว์ กคร.2

**ให้**

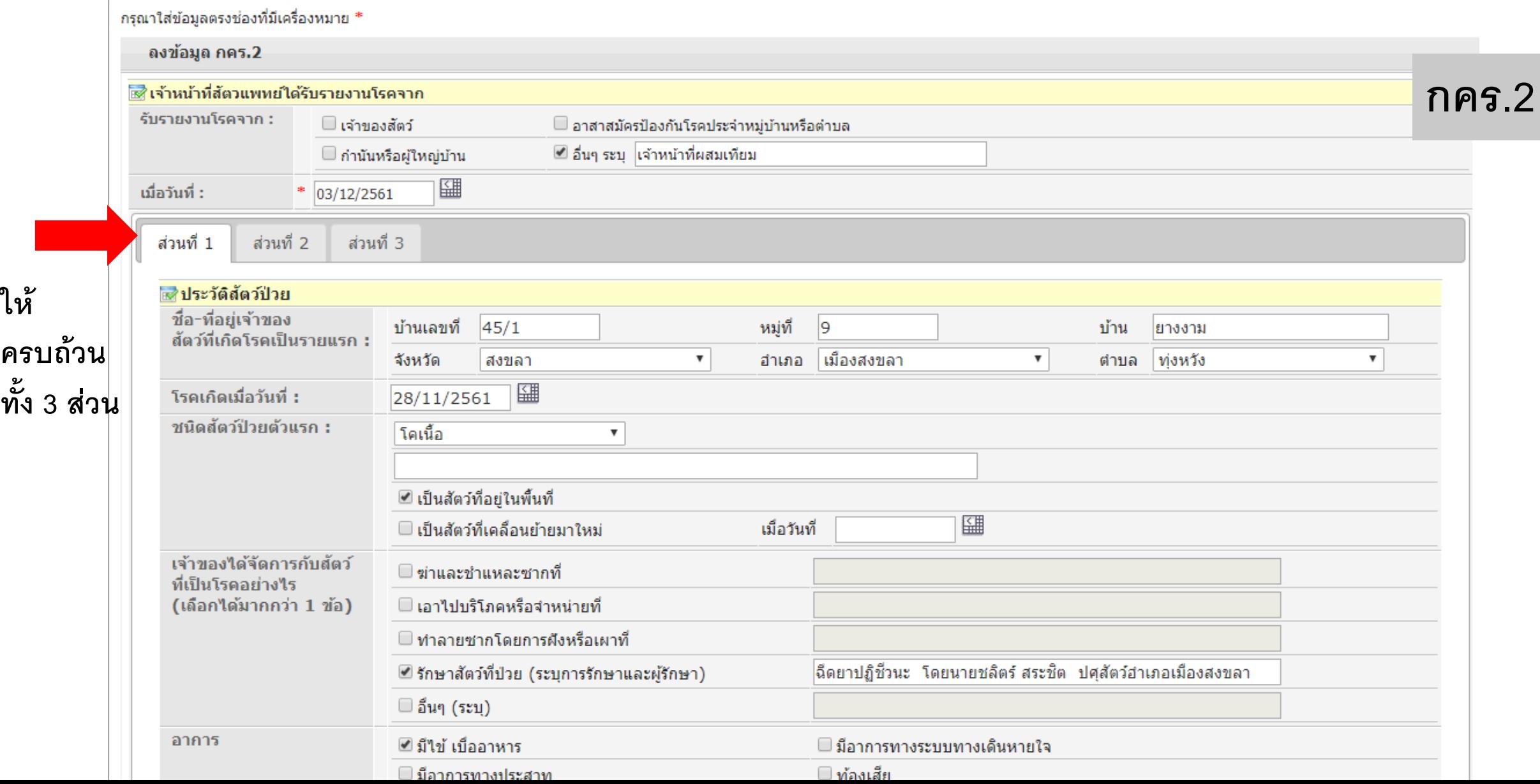

### เพิ่มรายการข้อมูลบันทึกการสอบสวนทางระบาดวิทยาของการเกิดโรคระบาดสัตว์ กคร.2

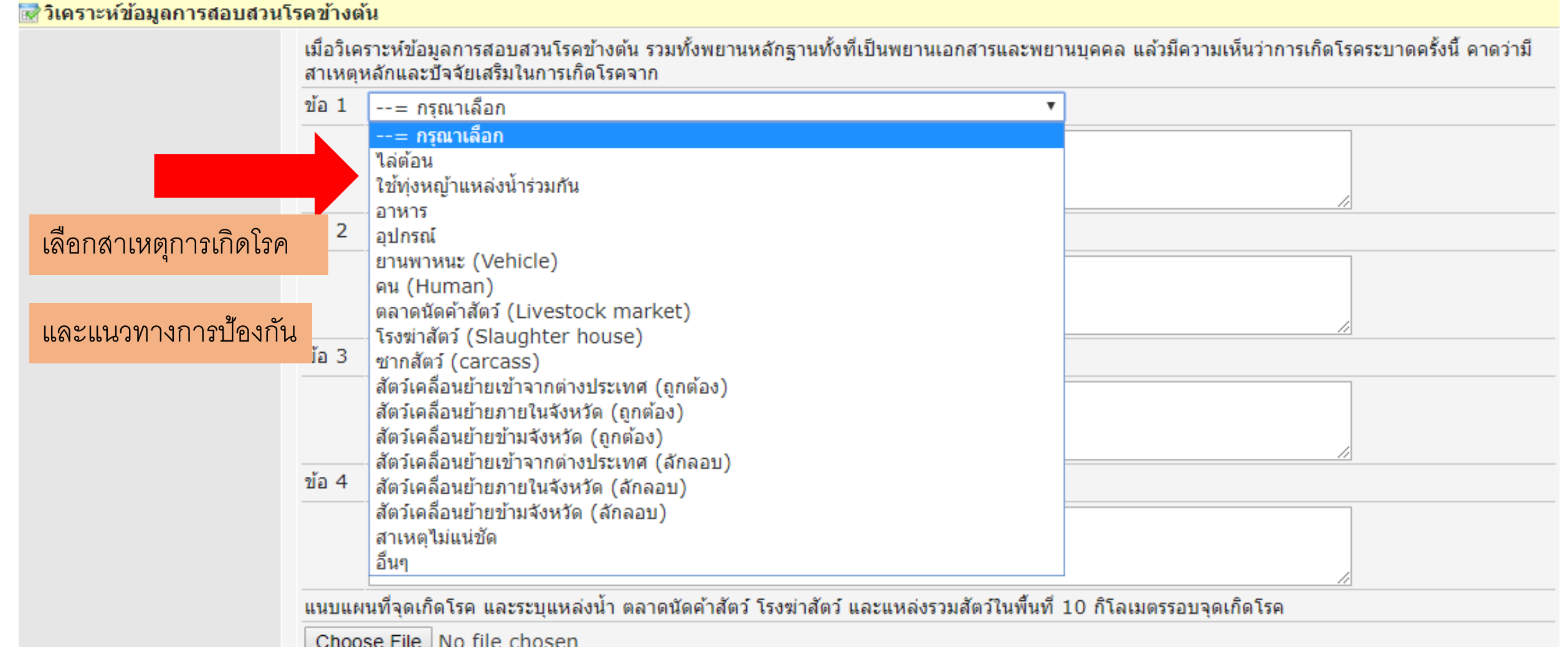

### เพิ่มรายการข้อมูลบันทึกการสอบสวนทางระบาดวิทยาของการเกิดโรคระบาดสัตว์ กคร.2

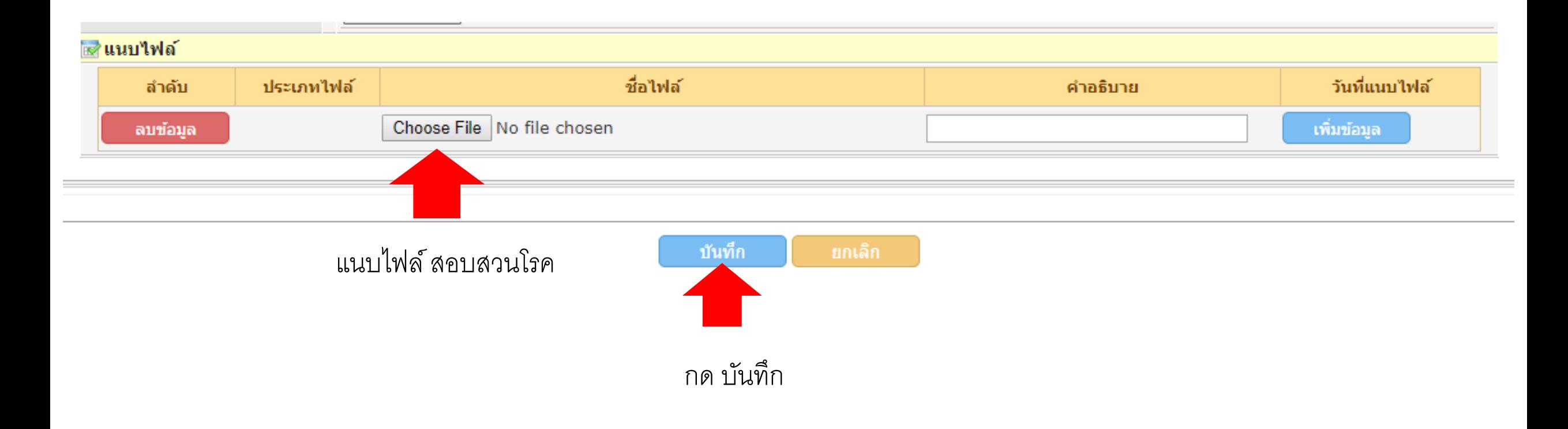

## ตรวจสอบความถูกต้องข้อมูล กคร.2

#### รายละเอียดการรายงานโรคระบาดสัตว์ กคร.1-6

#### ⊠∕ี ข้อมูลทั่วไป 0146/61 เลข Outbreak : รนัส $\pm$ วันที่พบโรค : 5 พฤศจิกายน 2561 หน่วยงาน :-ปศสัตว์จังหวัดสงขลา ชื่อ-สกุล เจ้าของสัตว์ : นางศิริพร รักษ์นัย ้หมายเลขโทรศัพท์ : ้จุดที่พบโรค : หม่ที่ บ้านเลขที่ 106  $\overline{2}$ บ้าน จังหวัด อำเภอ ระโนด วัดสน ดำบล สงขลา ้พิกัดตามแผนที่ทหาร : Latitude: 7.692721 Longitude: 100.376803 ้อาการของสัตว์ป่วย : ชิ้ม น้ำลายใหล เจ็บกีบ ี คาดว่าป่วยมาแล้ว :  $55u$ การวินิจฉัยโรคเบื้องต้น(ชนิดโรคที่สงสัย) : โรคปากและเท้าเปื่อย (FMD) ชนิดตัวอย่างที่เก็บ : ตัวอย่าง ้จำนวน : ้ส่งไปตรวจที่ : วิธีการส่ง : ้เมื่อวันที่ : ึกรณีที่เป็นโรคติดต่อระหว่างสัตว์และคน : มีผู้ป่วย คน เสียชีวิต คน ิคาดว่ามีผู้สัมผัสโรค : คน

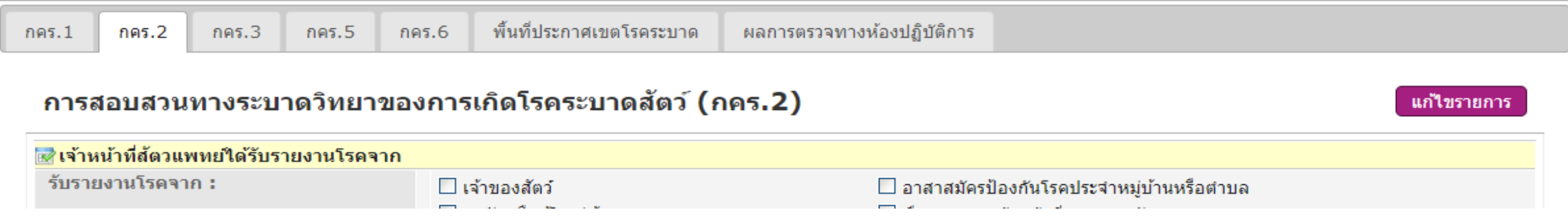

**กคร.2**

้กลับหน้ารายงานโรค

### เพ ิ มรายการ "ภาวการณ์ระบาดของโรค (กคร.3)" ่<br>1

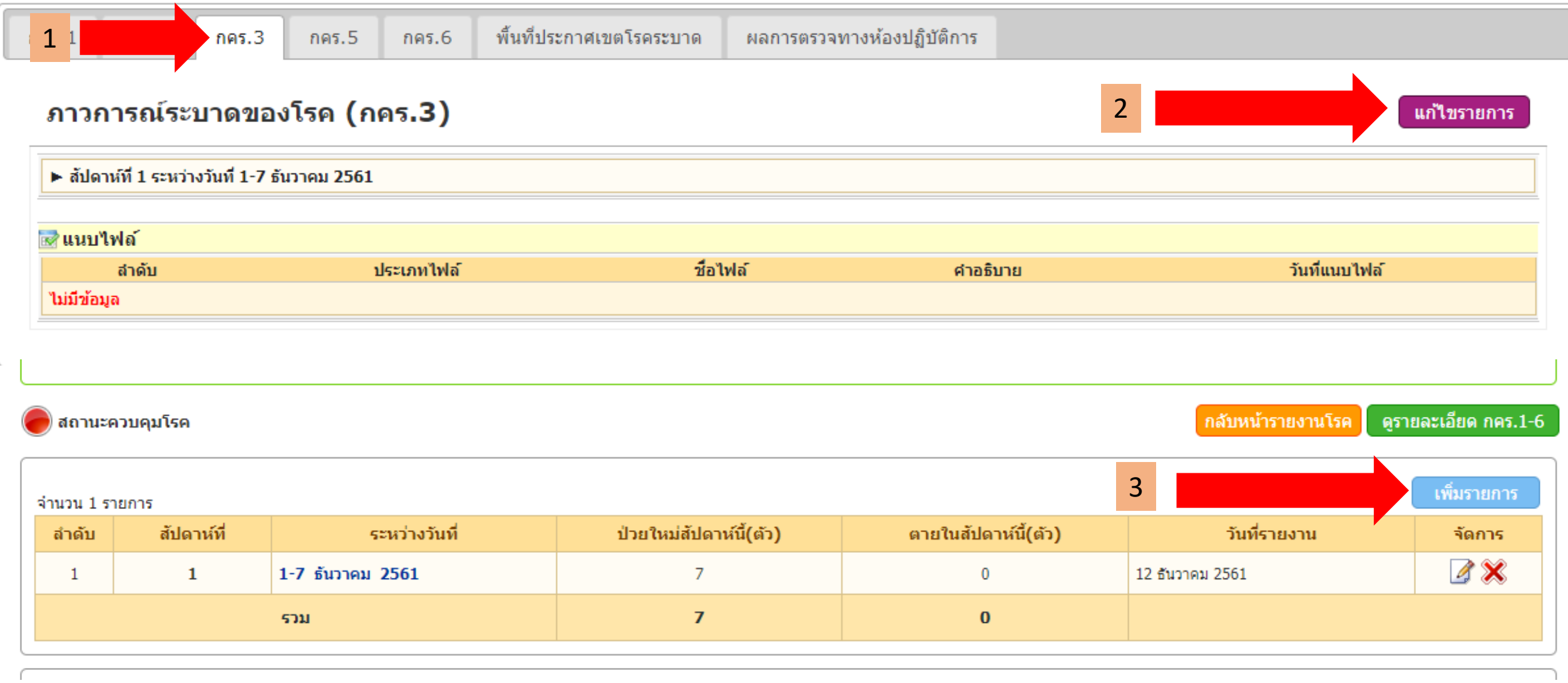

### เพ ิ มรายการ "ภาวการณ์ระบาดของโรค (กคร.3)" ่<br>1

**กคร.3**

#### ูเพิ่มรายการข้อมูลบันทึกภาวการณ์ระบาดของโรค กคร.3

้สำหรับนำเข้าข้อมูลทำการ เพิ่ม/แก้ไขข้อมูลบันทึกภาวการณ์ระบาดของโรค กคร.3

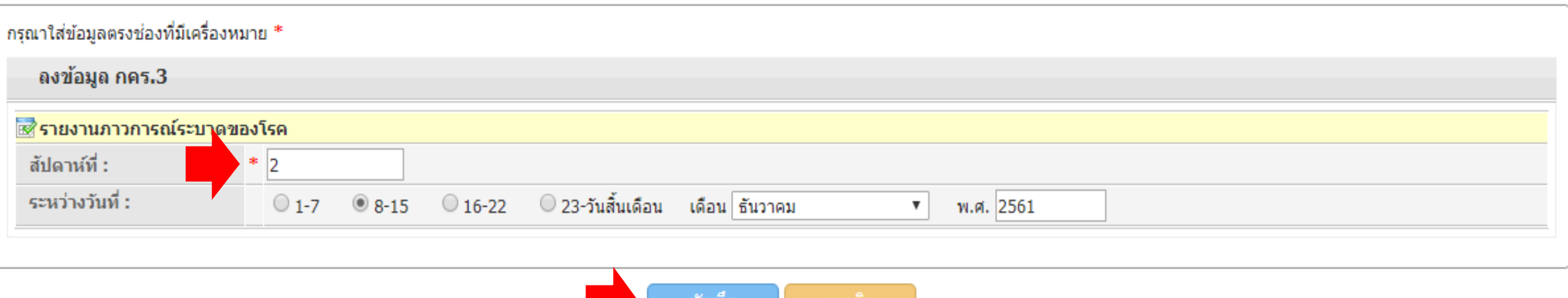

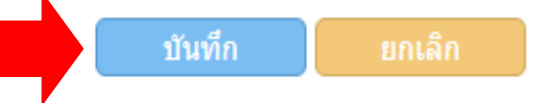

### เ พิ่มรายการ "ภาวการณ์ระบาดของโรค (กคร.3)"

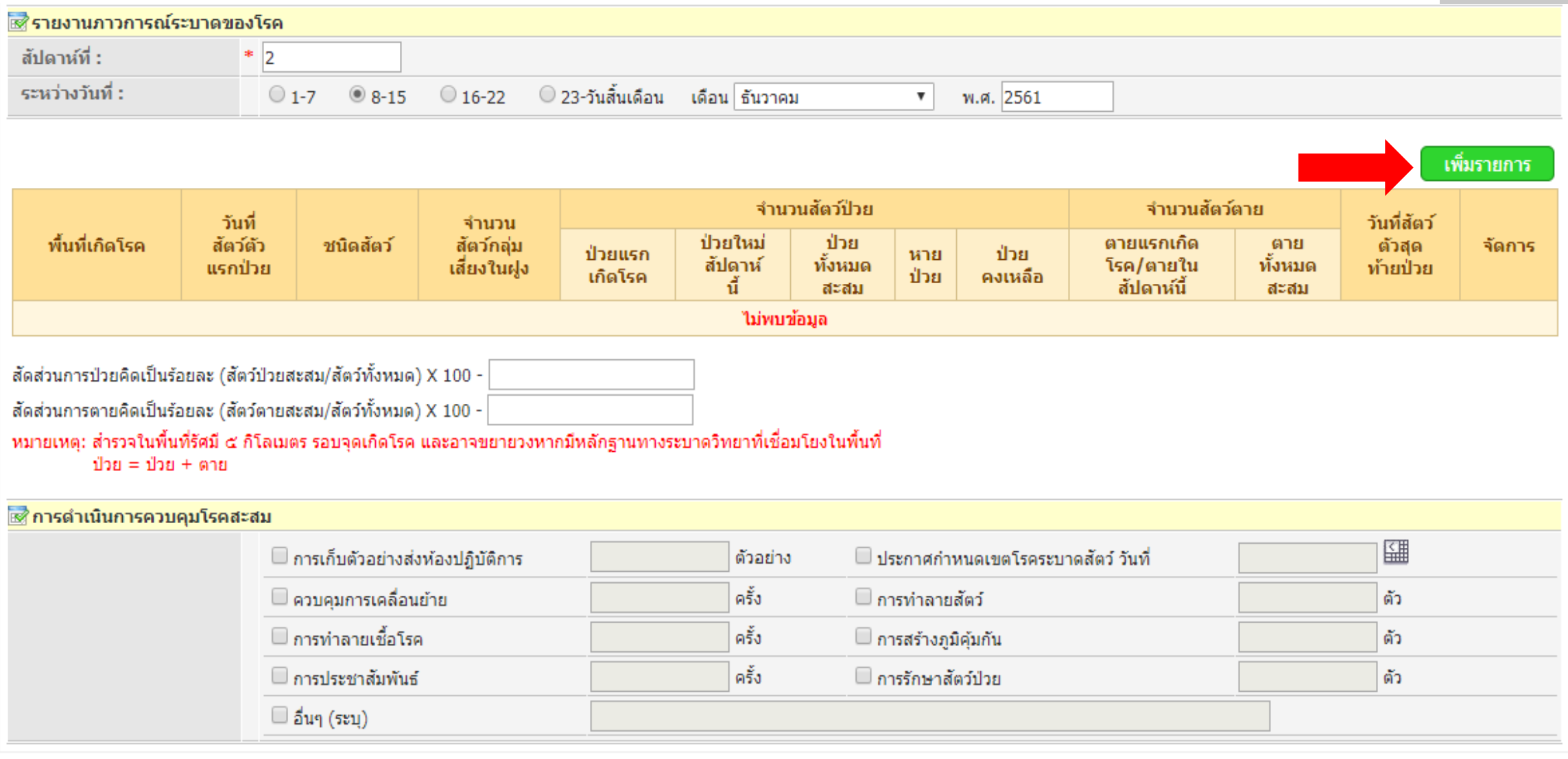

# ลงข้อมูลให้ครบถ้วน

### ้เพิ่ม/แก้ไขข้อมูล รายงานภาวการณ์ระบาดของโรค กคร.3

้สำหรับนำเข้าข้อมูลทำการ เพิ่ม/แก้ไขข้อมูล รายงานภาวการณ์ระบาดของโรค กคร.3

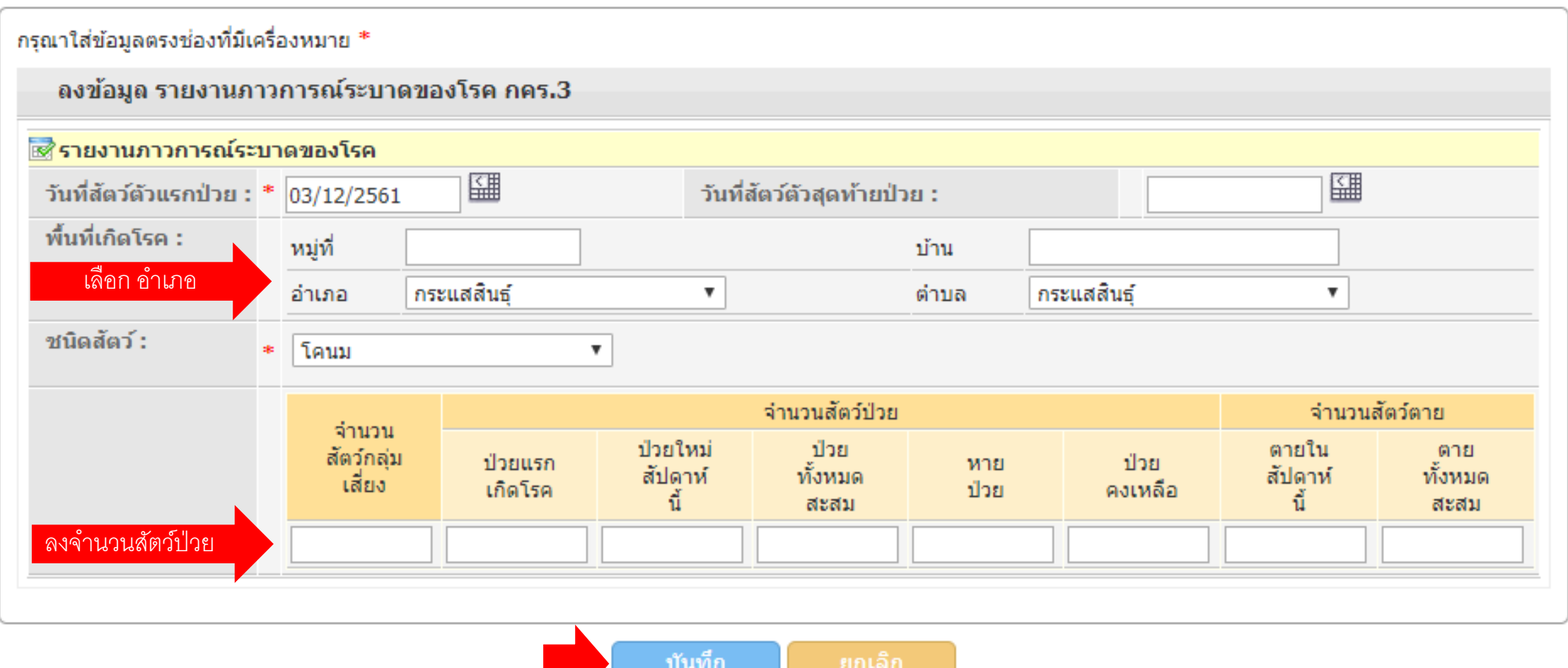

# ลงข้อมูลให้ครบถ้วน

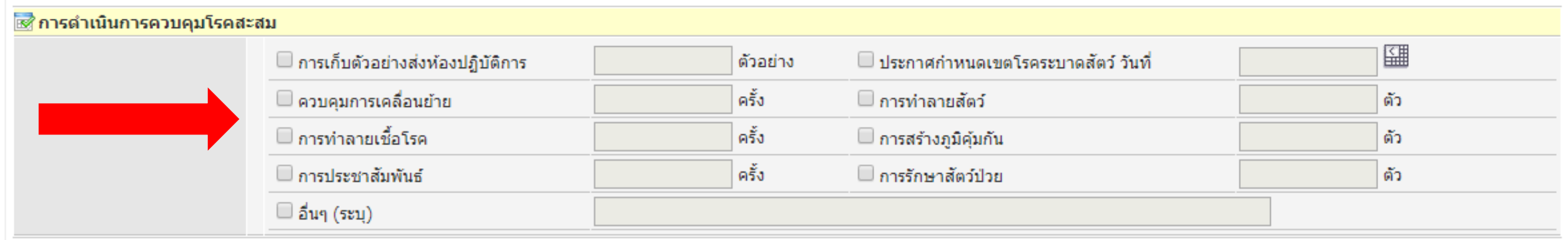

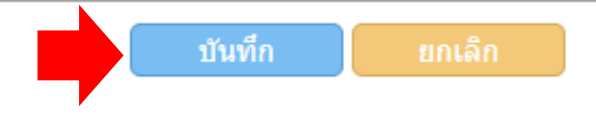

# แผน/ผลการฉีดวัคซีนป้องกันโรคระบาดสัตว์ (กคร.5)

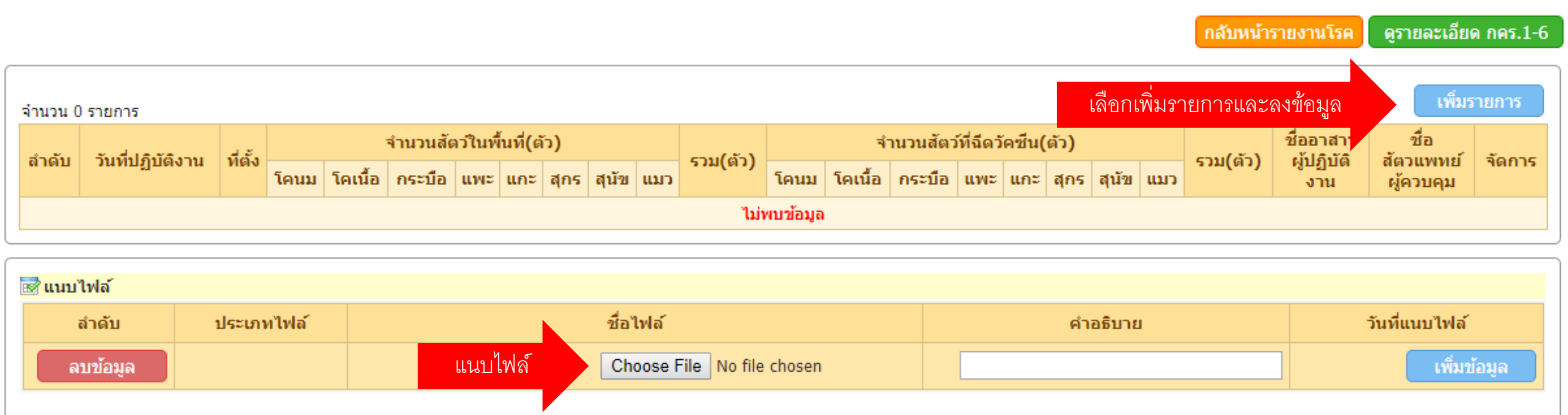

## แผน/ผลการฉีดวัคซีนป้องกันโรคระบาดสัตว์ (กคร.5)

#### ีเพิ่ม/แก้ไขข้อมูล แผน/ผลการฉีดวัคขึ้นป้องกันระบาดของโรคสัตว์ กคร.5

สำหรับนำเข้าข้อมูลทำการ เพิ่ม/แก้ไขข้อมูล แผน/ผลการฉีดวัคชื่นป้องกันระบาดของโรคสัตว์ กคร.5

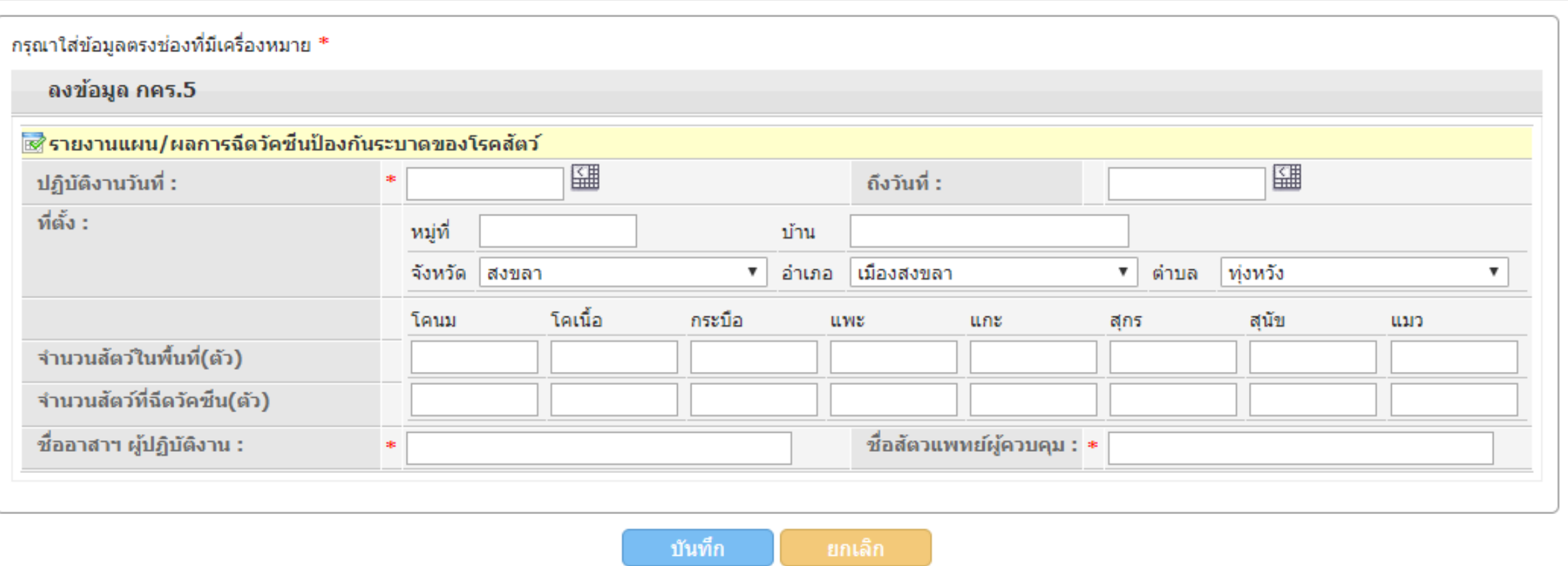

#### เพิ่มรายการข้อมูลบันทึกการควบคุมโรค กคร.6 ่<br>1 c<br>d

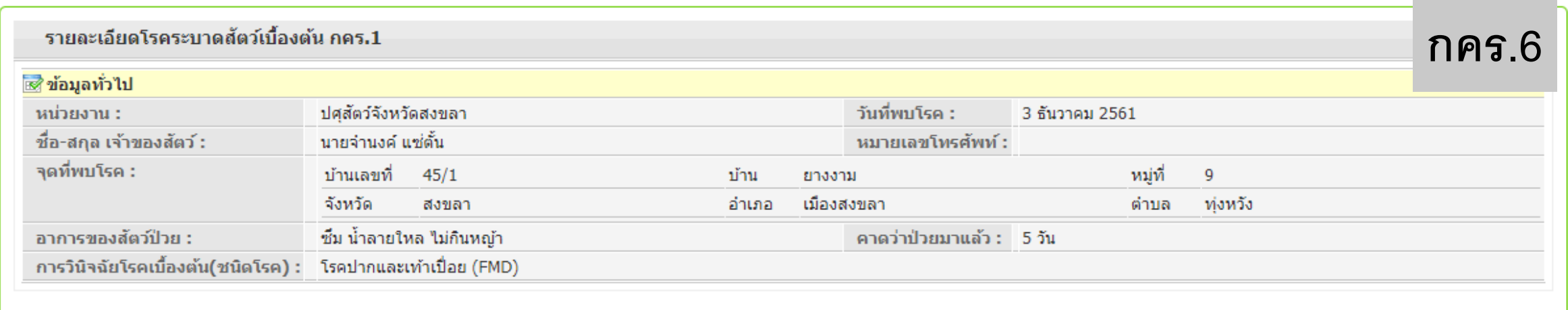

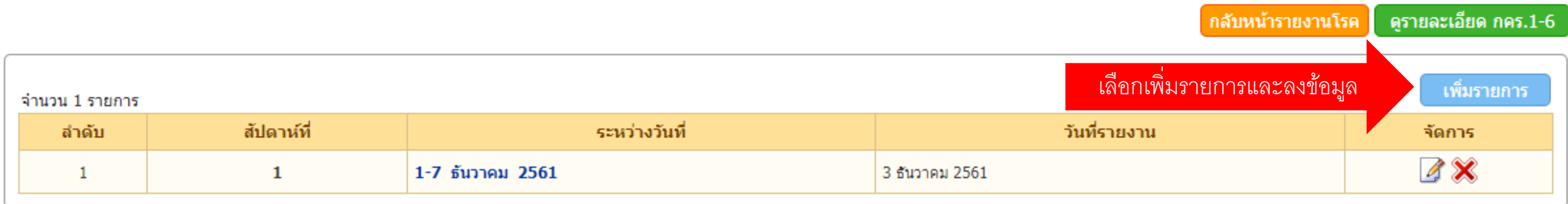

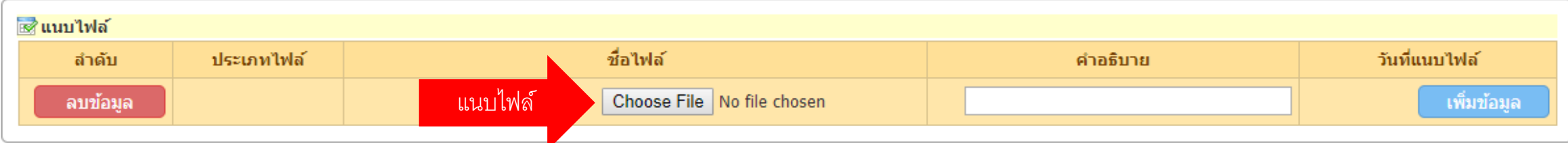

## ตัวอย่างการลง กคร.6

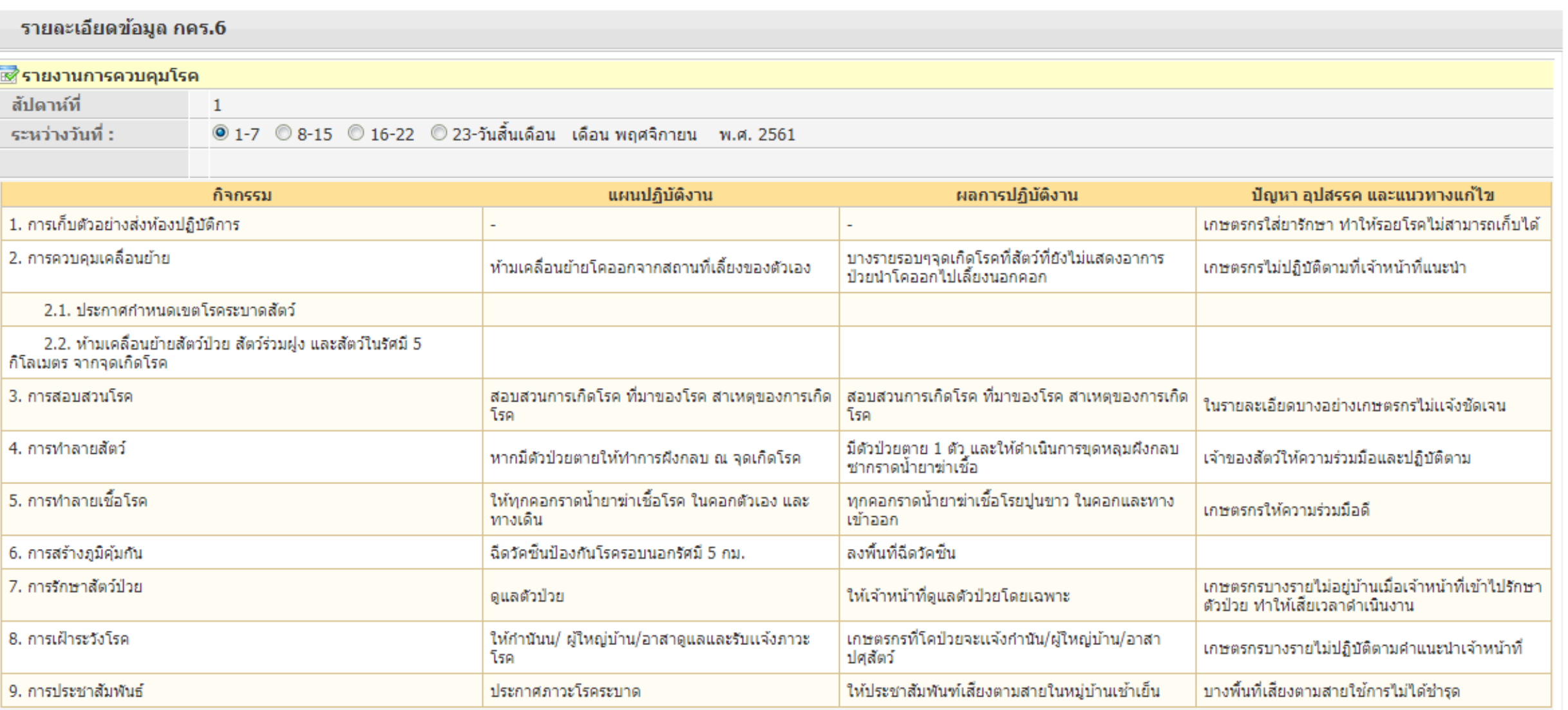

#### ประกาศพื้นที่โรคระบาดสัตว์ชั่วคราว ่<br>:<br>: ่<br>,<br>.

#### ดูรายละเอียดข้อมูลการประกาศเขตโรคระบาดสัตว์

สำหรับดรายละเอียดข้อมูลทำการ เพิ่ม/แก้ไขข้อมูลการประกาศเขตโรคระบาดสัตว์

#### ดูรายละเอียดข้อมูล ประกาศเขตโรคระบาดสัตว์ ้≌ื่ข้อมูลพื้นที่ประกาศเขตโรคระบาดสัตว์ ประกาศเขตโรคระบาคชั่วคราว ประเภทประกาศ : วันที่ประกาศ : 3 ธันวาคม 2561 ทนิดสัตว์ : โดเน็อ ชนิดโรคระบาด : โรคปากและเท้าเปื่อย (FMD) หน่วยงานที่ประกาศ :-สำนักงานปศุสัตว์อำเภอเมือง ชื่อผู้ประกาศ : นายชลิตร์ สระชิต ดำแหน่งผู้ประกาศ : ้สัตวแพทย์ชำนาญงาน รักษาราชการแทน ปศุสัตว์อำเภอเมืองสงขลา วันที่สิ้นสุดประกาศ : 2 มกราคม 2562 π≹พื้นที่เขตโรคระบาดสัตว์ หมู่ที่ ลำดับ จังหวัด ้อำเภอ ดำบล ไม่พบข้อมูล ⊠ืนนบไฟล์ ชื่อไฟล์ วันที่แนบไฟล์ No. ประเภทไฟล์ คำอธิบาย แนบไฟล์1422\_ประกาศ.pdf 12 ธันวาคม 2561

กรณีเพิ่มเติมแก้ไขข้อมูล ่<br>1

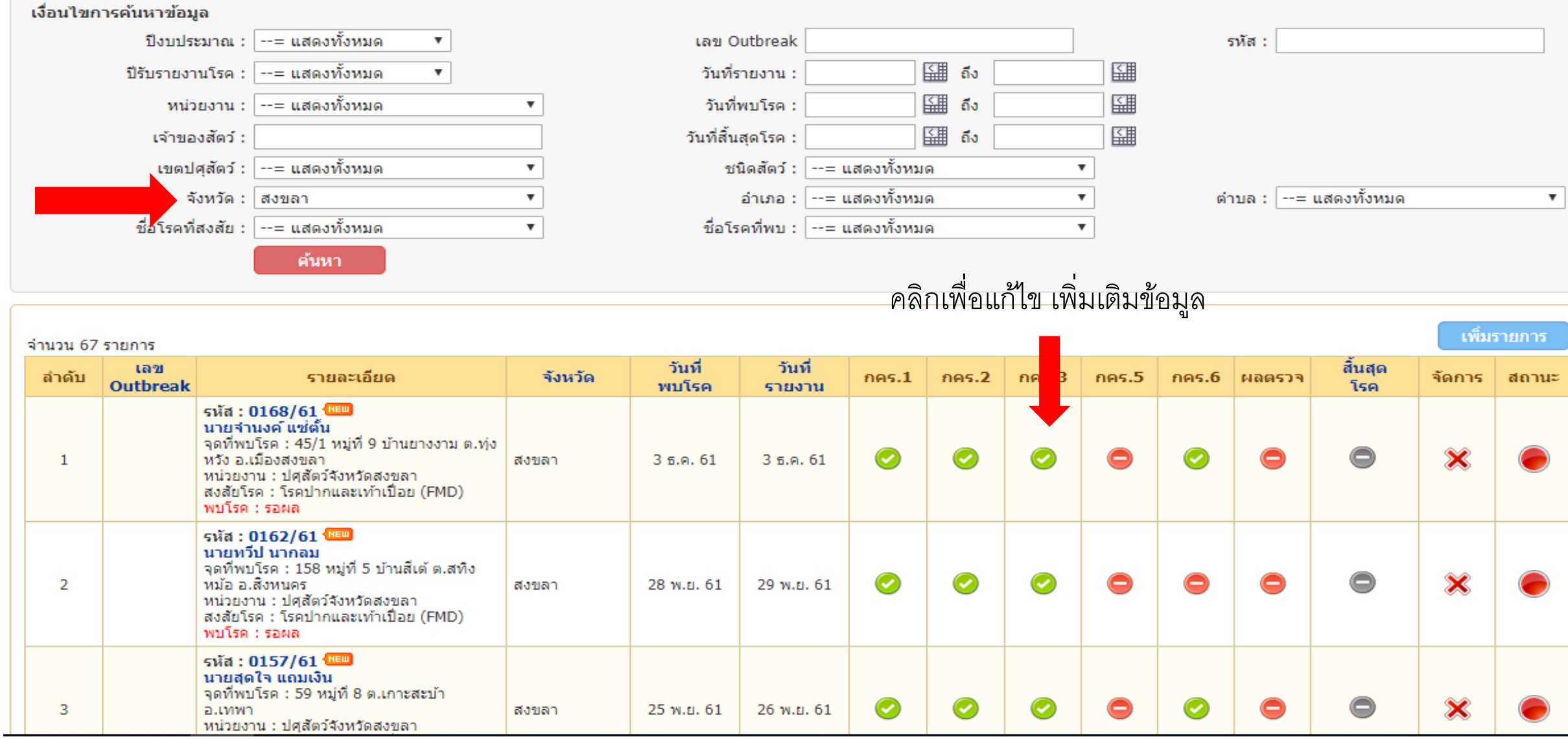

#### สรุปสิ่งที่ต้องรายงาน  $\ddot{\phantom{0}}$ ่<br>. ่

- รายงานเข้าระบบ [http://esmartsur.net](http://esmartsur.net/)
	- ประกาศเขตโรคระบาดชั่วคราว
	- กคร.1
	- $^{\bullet}$  กคร $2$
	- กคร.3
	- กคร.5
	- กคร.6
- $\bullet$  รายงานรายวันเข้า  $email$  สำนักงาน
	- ประกาศเขตโรคระบาดชั่วคราว
	- กคร.3 เฉพาะกิจ